## **HI\_GetCurrZoomY**

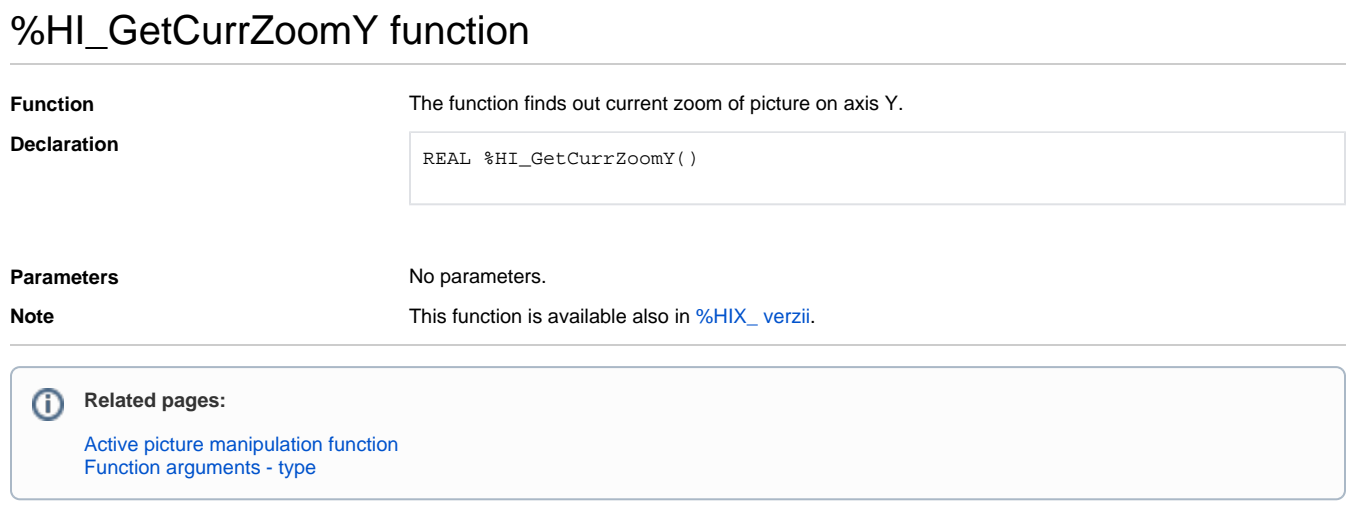